# **Driving to LDT**

|                                           |                            | matramenta                       |                                |                           |
|-------------------------------------------|----------------------------|----------------------------------|--------------------------------|---------------------------|
|                                           |                            | Instrumentation Mai<br>n Page    |                                |                           |
|                                           |                            | Facility<br>Instruments:         |                                |                           |
| Quick Links                               |                            | Large Monolithic<br>Imager (LMI) |                                |                           |
| LDT Observer<br>Information Home          | Facility                   | DeVeny Optical<br>Spectrograph   |                                | At the<br>Telescope       |
| Instrumentation                           | LDT Science<br>Schedule    | NIR Spectrograph                 | Planning                       | Observing<br>Quick Links  |
| Applying for<br>Observing Time            | LDT Staff                  | (NIHTS)                          | Applying for<br>Observing Time | Remote<br>Observing       |
| Observing Run<br>Planning                 | Telescope Site Information | Visitor / PI<br>Instruments:     | Planning<br>Checklist          | LDT Startup<br>Procedures |
| At the Telescope<br>(Printable Logsheets) | Weather                    | High-Res<br>Spectrograph         | Remote<br>Observing            | Closure                   |
| After Your Observing                      | Acknowledging LDT          | (EXPRES)  Speckle Imager         | Target Lists                   | Conditions<br>Night       |
| First-Time Users                          | Selected<br>Technical      | (QWSSI) High Speed Imager        | First-Time Users Logistics     | Feedback<br>Form          |
| Logistics                                 | Publications               | (POETS)                          | <b>209</b> .000                | End of Night<br>Tasks     |
| LDT Important Notes                       |                            | NIR Spectrograph (RIMAS)         |                                |                           |
|                                           |                            | User Manuals:                    |                                |                           |
|                                           |                            | LMI Manual                       |                                |                           |
|                                           |                            | DeVeny Manual                    |                                |                           |
|                                           |                            | NIHTS Manual                     |                                |                           |

Instruments

The LDT site is approximately 40 miles southeast of Flagstaff. You will need to arrange your own transportation.

The road out to LDT is a rural 2-lane highway. Exercise caution when driving to the site, especially near the twilight hours when elk and deer tend to be more active.

## **LDT Facility Telephone:**

- (928) 268-2914
- (928) 354-2674
- (928) 233-3291

## **LDT Site Address:**

39980 Lake Mary Rd., Mormon Lake, AZ 86038

## **LDT Coordinates:**

- 3444'40" N
- 11125'20" W
- Elevation: 7740 ft

Getting to LDT From Flagstaff (via Lake Mary Rd / County Route 3)

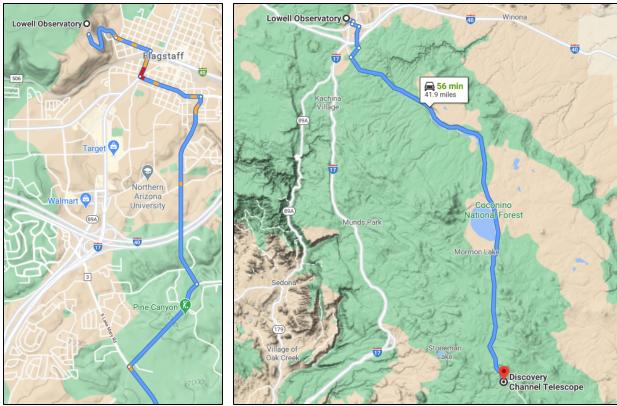

- 1. Take W Mars Hill Rd to W Historic Rte 66/S Milton Rd (1.0 mi)
- Turn right onto W Historic Rte 66/S Milton Rd (0.3 mi)
   Turn left onto W Butler Ave (0.7 mi)
   Turn right onto S Lone Tree Rd (1.9 mi)

- 5. Turn right onto E J. W. Powell Blvd (1.1 mi)
- 6. Turn left onto S Lake Mary Rd (36.4 mi)
- 7. The LDT Site is on the west side of the highway approx. 0.6 miles past mile marker 307
- Happy Jack Ranger Station is on the west side of the highway approx. 0.5 miles past the LDT site turnoff
- The Giovale-Millis lodge is on the east side of the highway approx. 0.1 miles past mile marker 307.

Note: Your GPS may try to suggest taking I-17 to Stoneman Lake Road (FR213) as an alternative to Lake Mary Road. Stoneman Lake Road is a dirt forest road whose conditions deteriorate quickly in wet weather. It may not be passable during the winter.

## LDT Site & Giovale-Millis Lodge

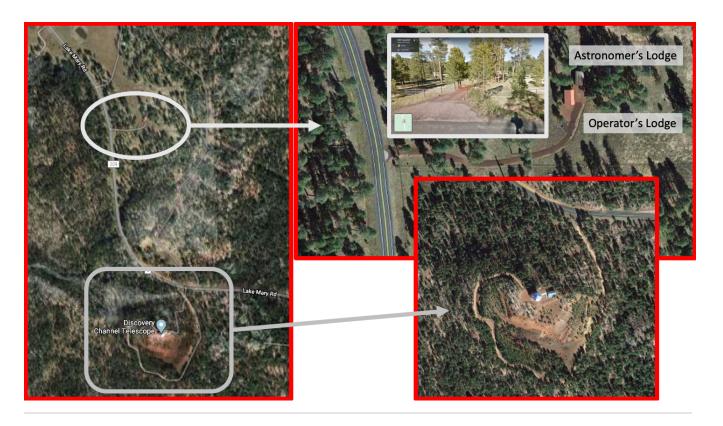

## **Getting to LDT From Phoenix Sky Harbor Airport**

There are two routes, similar in length, from Phoenix to LDT.

#### 1. Via Payson (AZ-87)

- a. Upon exiting the Airport take E SKY HARBOR BLVD to AZ-202 LOOP E (3.2 mi)
- b. Take EXIT 13 onto AZ-87 N/N COUNTRY CLUB DR (7.4 mi)
- **c.** Continue on AZ-87 N going through Payson (74.7 mi)
- d. Turn LEFT onto LAKE MARY RD/COUNTY ROUTE 3 (36 mi)
- e. Continue on LAKE MARY RD (15 mi)
- f. The LDT Site is on the west side of highway approx. 0.4 miles past mile marker 306
- g. Happy Jack Ranger Station is on the west side of highway approx. 0.5 miles before the LDT site turnoff
- h. The Giovale-Millis lodge is on the east side of the highway approx. 0.9 miles past mile marker 306.

#### 2. Via Camp Verde (I-17 / AZ-260)

- Upon exiting the Airport take E SKY HARBOR BLVD to I-10 W (2.0 mi)
- **b.** Take EXIT 143A-143B and merge onto I-17 N toward Flagstaff (4.9 mi)
- c. Take EXIT 285 for GENERAL COOK TRAIL (84.7 mi)
- d. Turn RIGHT onto AZ-260 E/SOUTH ACCESS RD/GENERAL COOK TRAIL (2.1 mi)
- e. Continue on AZ-260 E. Turn LEFT onto AZ-87 N (32.4 mi)
- Continue on AZ-87 N. Turn LEFT onto LAKE MARY RD (11.3 mi)
- g. Continue on LAKE MARY RD (15 mi)
- h. The LDT Site is on the west side of highway approx. 0.4 miles past mile marker 306
- i. Happy Jack Ranger Station is on the west side of highway approx. 0.5 miles before the LDT site turnoff
- j. The Giovale-Millis lodge is on the east side of the highway approx. 0.9 miles past mile marker 306.

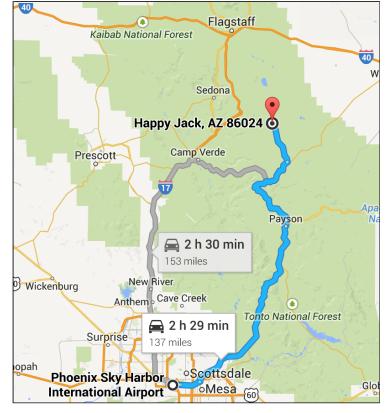

**Note:** Your GPS may try to suggest taking I-17 to Stoneman Lake Road (FR213) as an alternative to AZ-260. Stoneman Lake Road is a dirt forest road whose conditions deteriorate quickly in wet weather. It may not be passable during the winter.